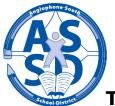

## Transportation Confirmation Form (Opt Out/In)

This form is intended to notify your child's school and Student Transportation Services (STS) that your child, although eligible for transportation, will not be using the services.

If you intend to make alternate arrangements for your child to travel to and from school every day, please complete this form and return it to your child's school. The school will update their records and forward the form to STS. Our goals are to minimize the chance of your child being inadvertently placed on the school bus and to better utilize our fleet of buses. If you plan to have your child ride the bus most of the time, there is no need to complete and return this form.

| Student's Name:  |  |
|------------------|--|
| Student's Grade: |  |
|                  |  |

Student's School:

□ I have confirmed that my child is eligible for transportation and hereby direct the school district and STS not to provide transportation for my child in the □ AM, □ PM, □ <u>both</u>AM and PM.

□ I have previously confirmed that my child, although eligible for transportation, has not been riding the bus. I am notifying the school board and STS that my child now <u>does</u> require transportation services and request that they be placed back onto a school bus in the □ AM, □ PM, □ <u>both</u> AM and PM.

Parent/Guardian: \_\_\_\_\_

(Please Print)

Signature:

Date:

**Note:** The above direction will apply going forward until such time that a change of status is submitted to the school.

ANGLOPHONE SOUTH - STUDENT TRANSPORTATION SERVICES • Website: <u>www.asd-s.nbed.nb.ca</u>